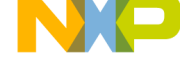

## KITMPR03xEVM Quick Start Guide

Unpack the board. Verify package contents according to the kit Web site: STEP 1

http://www.freescale.com/ sensortoolbox

Assemble the hardware by connecting the development board to the interface board. Any Sensor Toolbox electrode boards, including the ones in this kit can be used with this interface board.

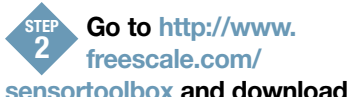

the latest version of software by clicking the link. Download Software

All Sensor Toolbox kits use the same software and driver, so the install only needs to be done once. During the install of the software follow the on screen instructions to install the communication

driver for the tool. Check back occasionally for software updates.

Plug in the USB and turn the board on using the power switch. Run the Sensor Toolbox link on your desktop and enjoy! STEP 3

For other compatible kits visit http://www.freesacle.com/sensortoolbox

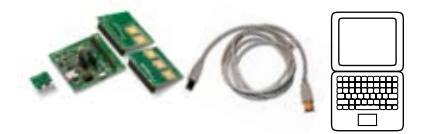

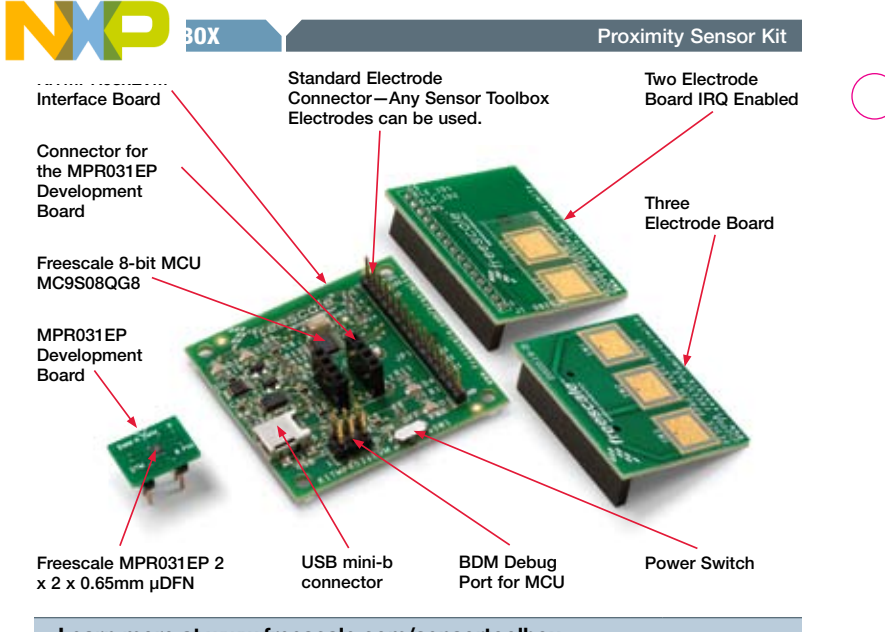

Learn more at www.freescale.com/sensortoolbox

Freescale and the Freescale logo are trademarks or registered trademarks of Freescale Semiconductor, Inc. in the U.S. and other countries. All other product or service names are the property of their respective owners. © Freescale Semiconductor, Inc. 2009.

Doc Number: KITMPR03XEVMPQSG / REV 0 Agile Number: 926-77953 / REV C

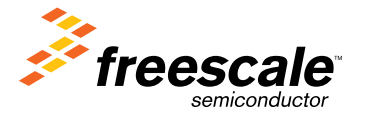

Downloaded from **[Arrow.com.](http://www.arrow.com)**